# CS15-319 / 15-619 Cloud Computing

Recitation 14
April 22<sup>nd</sup> and 24<sup>th</sup>, 2014

#### **Announcements**

- Encounter a general bug:
  - Post on Piazza
- Encounter a grading bug:
  - Post Privately on Piazza
- Don't ask if my answer is correct
- Don't post code on Piazza
- Search before posting
- Post feedback on OLI

## Module to Read

- UNIT 5: Distributed Programming and Analytics Engines for the Cloud
  - Module 16: Introduction to Distributed
     Programming for the Cloud
  - Module 17: Distributed Analytics Engines for the Cloud: MapReduce
  - Module 18: Distributed Analytics Engines for the Cloud: Pregel
  - Module 19: Distributed Analytics Engines for the Cloud: GraphLab

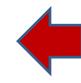

# Project 4, Module 2 Reflections

#### Construct an n-gram model of the corpus

- An n-gram is a phrase with n contiguous words
- A example of 1,2,3,4,5-grams with counts:

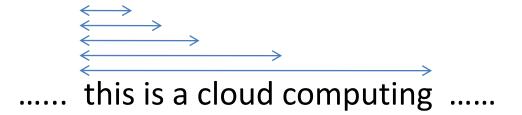

| # | Example                   | Count |
|---|---------------------------|-------|
| 1 | this                      | 1000  |
| 2 | this is                   | 500   |
| 3 | this is a                 | 125   |
| 4 | this is a cloud           | 60    |
| 5 | this is a cloud computing | 20    |

# Statistical Language Model (SLM)

- Provide a mechanism to solve common natural language processing problems
- Examples: speech recognition, machine translation and intelligent input method
- SLM estimates the probability of a word given the previous phrases and the N-gram count
- N-gram model is one of the most popular mechanisms to generate an SLM today

 Build a statistical language model (SLM) that reflects the possibility of a word appearing after a word or a phrase

| # | Example                   | Count |
|---|---------------------------|-------|
| 1 | this                      | 1000  |
| 2 | this is                   | 500   |
| 3 | this is a                 | 125   |
| 4 | this is a cloud           | 60    |
| 5 | this is a cloud computing | 20    |

$$Pr(is|this) = \frac{Count(this is)}{Count(this)} = \frac{500}{1000} = 0.5$$

$$Pr(a|this\ is) = \frac{Count(ths\ is\ a)}{Count(this\ is)} = \frac{125}{500} = 0.25$$

### Example:

this
this is
this day
this was

| <b>Options</b> | Count | <b>Probability</b> |
|----------------|-------|--------------------|
| this was       | 150   | 0.15               |
| this is        | 500   | 0.50               |
| this day       | 250   | 0.25               |
| this kiss      | 25    | 0.03               |
| this boy       | 75    | 0.08               |

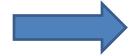

| Options   | Count | <b>Probability</b> |
|-----------|-------|--------------------|
| this is   | 500   | 0.50               |
| this day  | 250   | 0.25               |
| this was  | 150   | 0.15               |
| this boy  | 75    | 0.08               |
| this kiss | 25    | 0.03               |

 Read the input (N-gram) from HDFS and write the output (SLM) to HBase

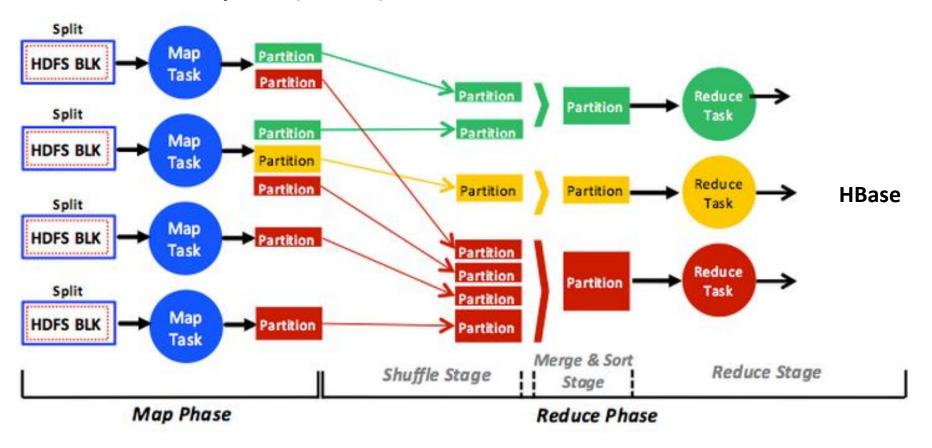

 Connect HBase with the Front-End to provide the set of predictions to the web service

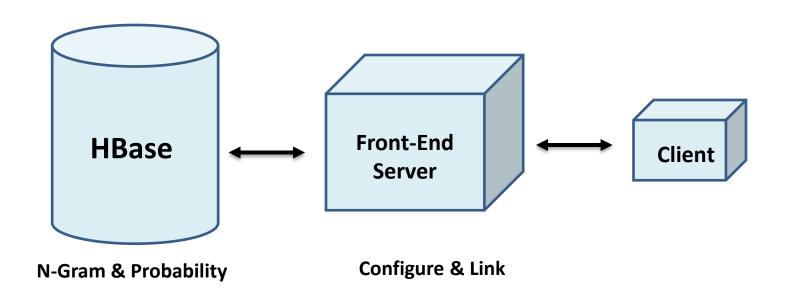

# **Upcoming Deadlines**

#### Project 4:

#### **Project 4**

Input Text Predictor: Language Model and **User Interface** 

Language Model Generation

Checkpoint 4/27/14 11:59PM

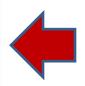

#### • 15-619 Project:

- Phase 3 (last phase) is due on April 23<sup>rd</sup>
- Live-test will be announced

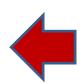

#### Demo

#### Objective:

- Develop a schema in Hbase to store words and their probabilities
- Write a MapReduce program to read the n-gram counts and build the statistical language model
- Render an ordered list of the predicted phrases on the web interface
- Command Line Input Requirement:
  - Ignore phrases that appear below a certain threshold: t
  - Store only the top n words